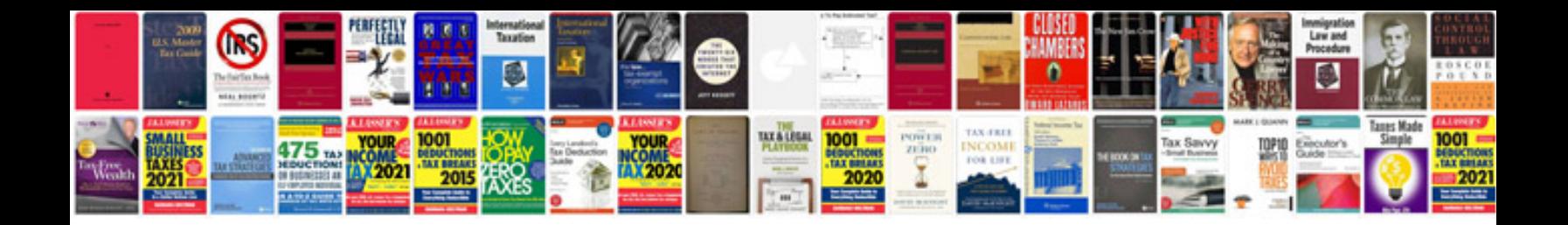

**Nissan error code**

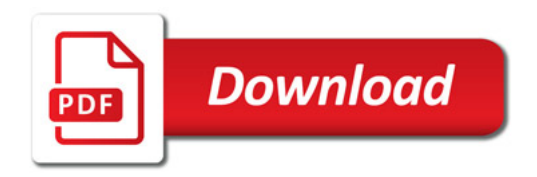

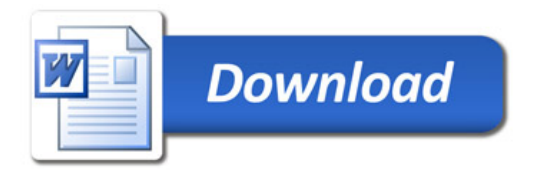